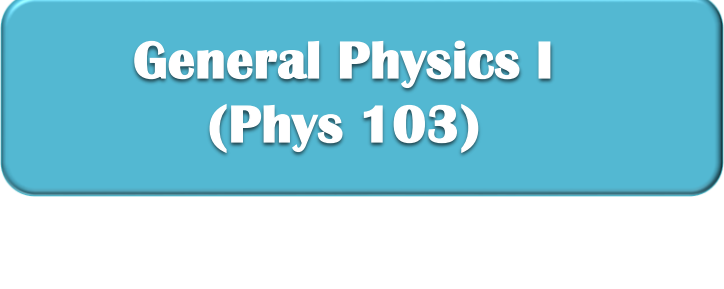

**جامعة االمام محمد بن سعود اإلسالمية أ. سجى القصير phys 103**

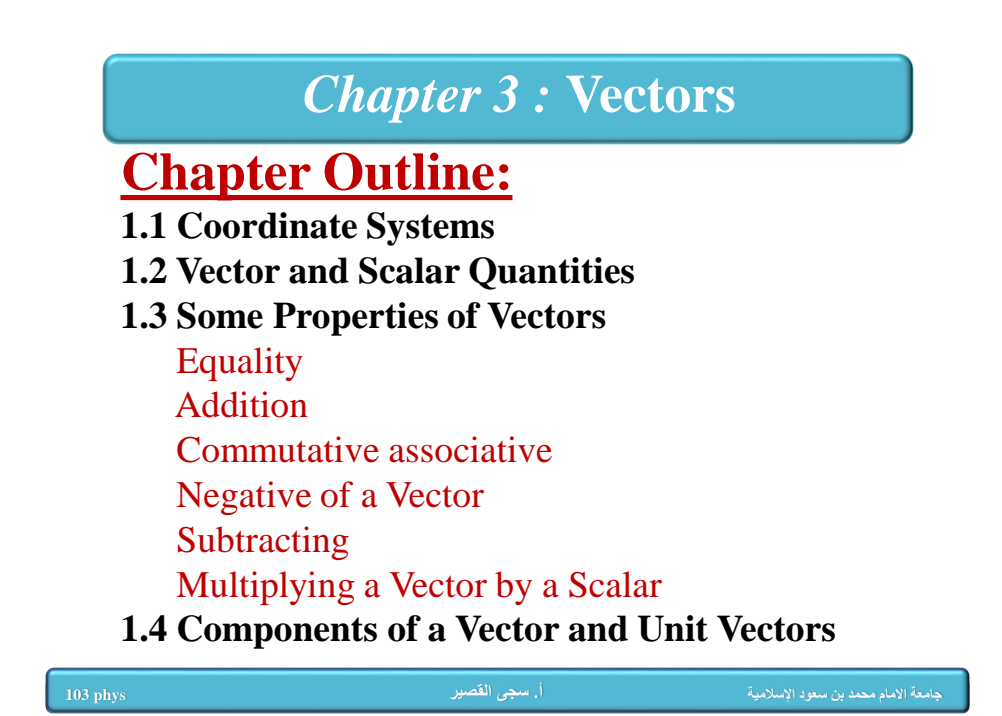

# 3.1 Coordinate Systems

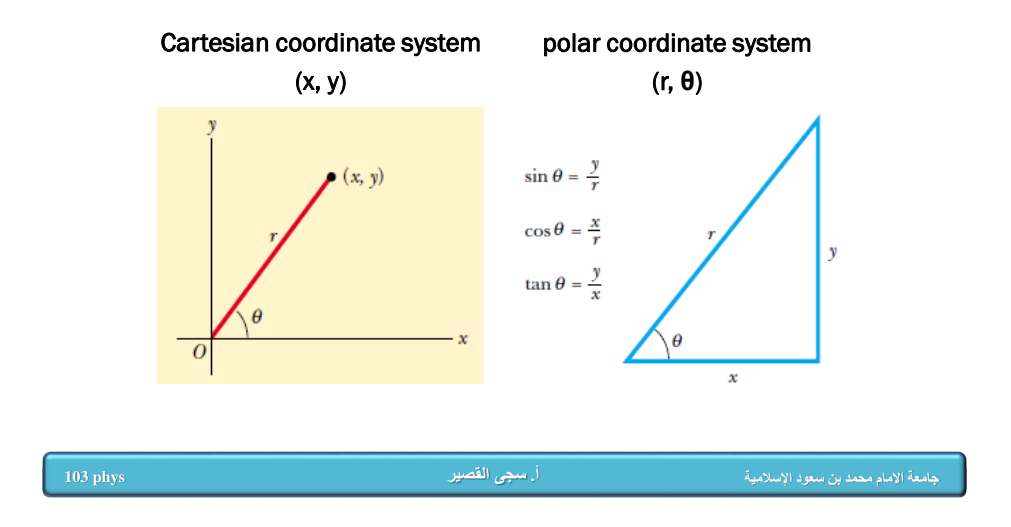

# *polar coordinate system(r, θ)* **In this** *polar coordinate system***:**

•*r* is the distance from the origin to the point having Cartesian coordinates (*x*, *y*) •θ is the angle between a line drawn from the origin to the point and a fixed axis. •This fixed axis is usually the positive x axis, and θ is Measured **Counterclockwise**

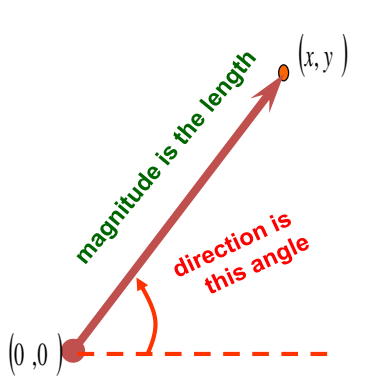

# *polar coordinate system(r, θ)*

**Therefore, starting with the plane polar coordinates of any point, we can obtain the Cartesian coordinates**

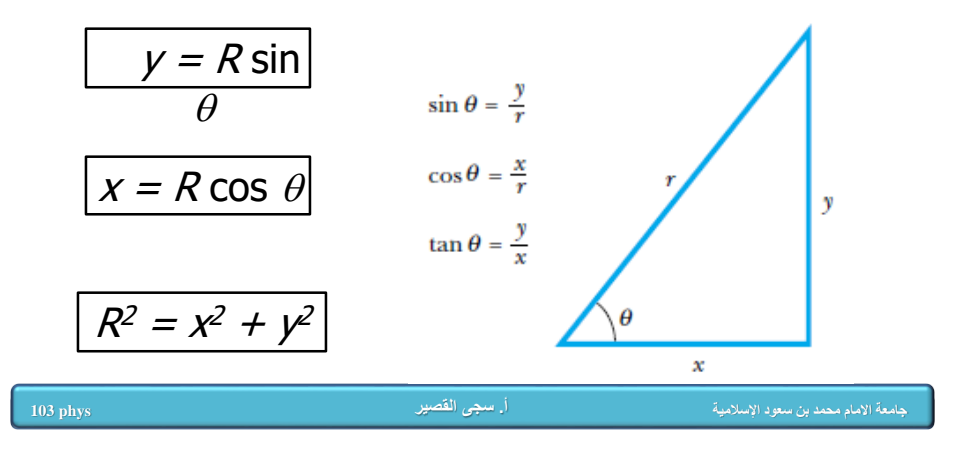

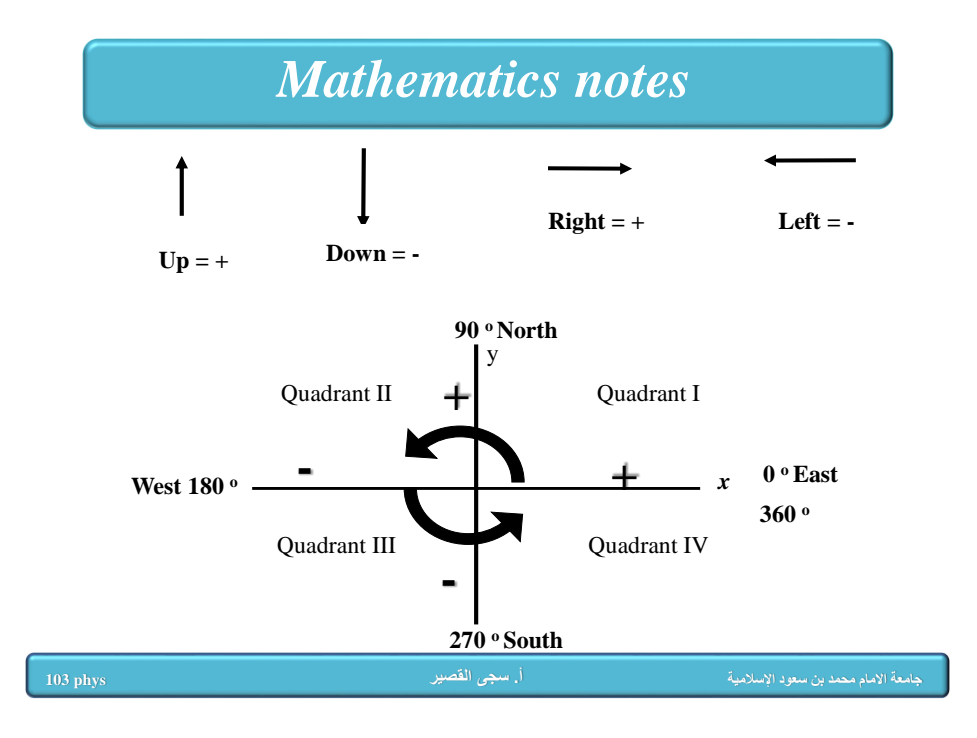

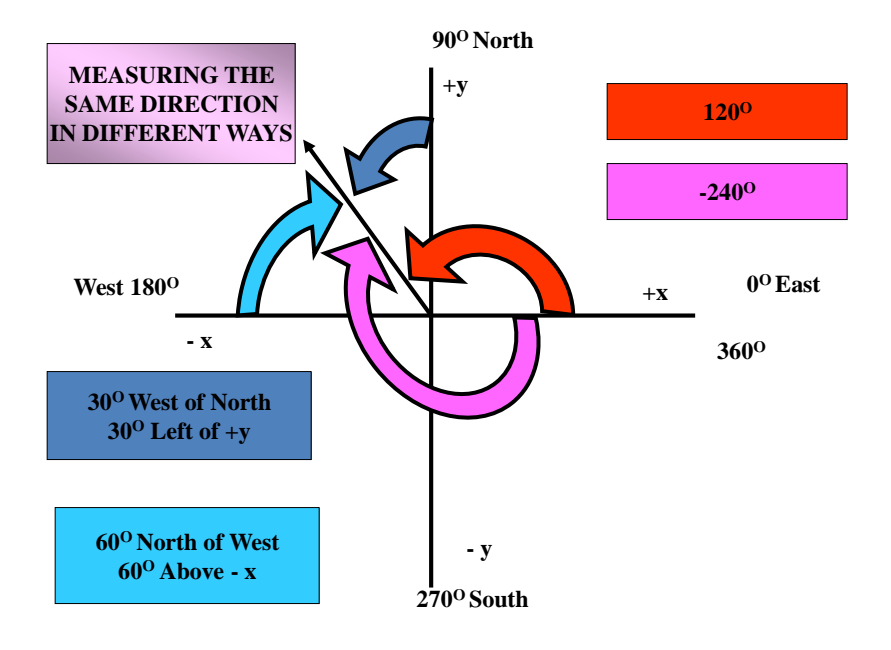

# *Example* **Example 3.1 Polar Coordinates** The Cartesian coordinates of a point in the xy plane are  $(x, y) = (-3.50, -2.50)$  m, as shown in Figure 3.3. Find the polar coordinates of this point.

#### **Example 3.1 Polar Coordinates**

polar coordinates of this point.

Solution For the examples in this and the next two chapters we will illustrate the use of the General Problem-Solving

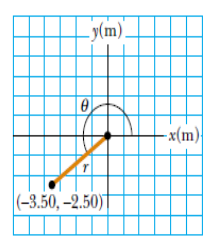

Active Figure 3.3 (Example 3.1) Finding polar coordinates when Cartesian coordinates are given.

At the Active Figures link at http://www.pse6.com, you can move the point in the xy plane and see how its Cartesian and polar coordinates change.

The Cartesian coordinates of a point in the *xy* plane are Strategy outlined at the end of Chapter 2. In subsequent  $(x, y) = (-3.50, -2.50)$  m, as shown in Figure 3.3. Find the chapters, we will make fewer explicit references egy, as you will have become familiar with it and should be applying it on your own. The drawing in Figure 3.3 helps us to conceptualize the problem. We can categorize this as a plugin problem. From Equation 3.4,

$$
r = \sqrt{x^2 + y^2} = \sqrt{(-3.50 \text{ m})^2 + (-2.50 \text{ m})^2} = 4.30 \text{ m}
$$

and from Equation 3.3,

$$
\tan \theta = \frac{y}{x} = \frac{-2.50 \text{ m}}{-3.50 \text{ m}} = 0.714
$$

$$
\theta = \frac{916^{\circ}}{100}
$$

Note that you must use the signs of  $x$  and  $y$  to find that the point lies in the third quadrant of the coordinate system. That is,  $\theta = 216^{\circ}$  and not 35.5°.

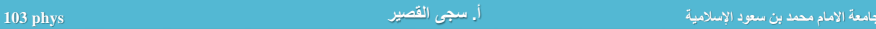

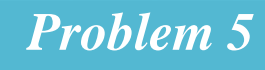

**أ. سجى القصير phys 103**

5. If the rectangular coordinates of a point are given by  $(2, y)$ and its polar coordinates are  $(r, 30^{\circ})$ , determine y and r.

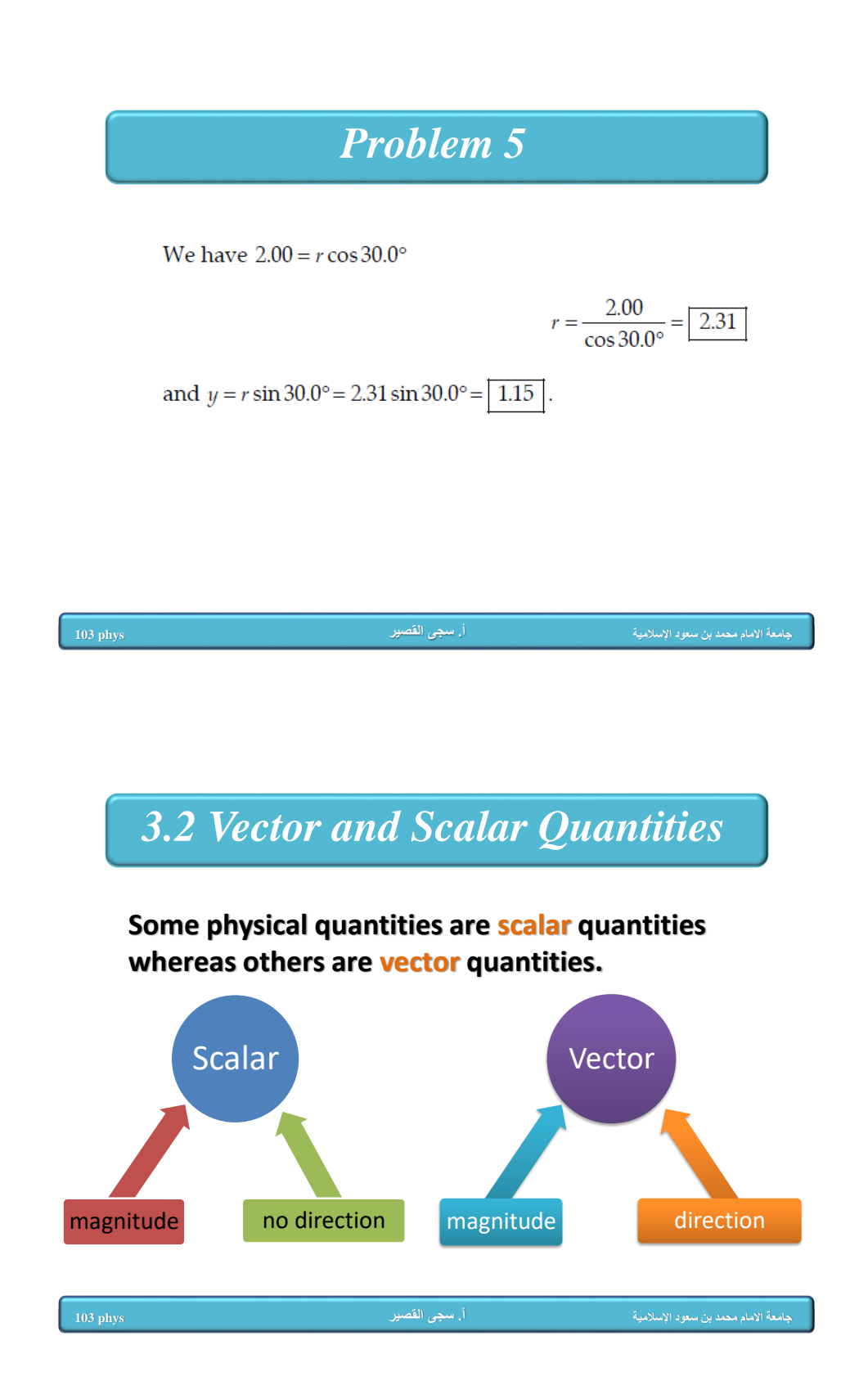

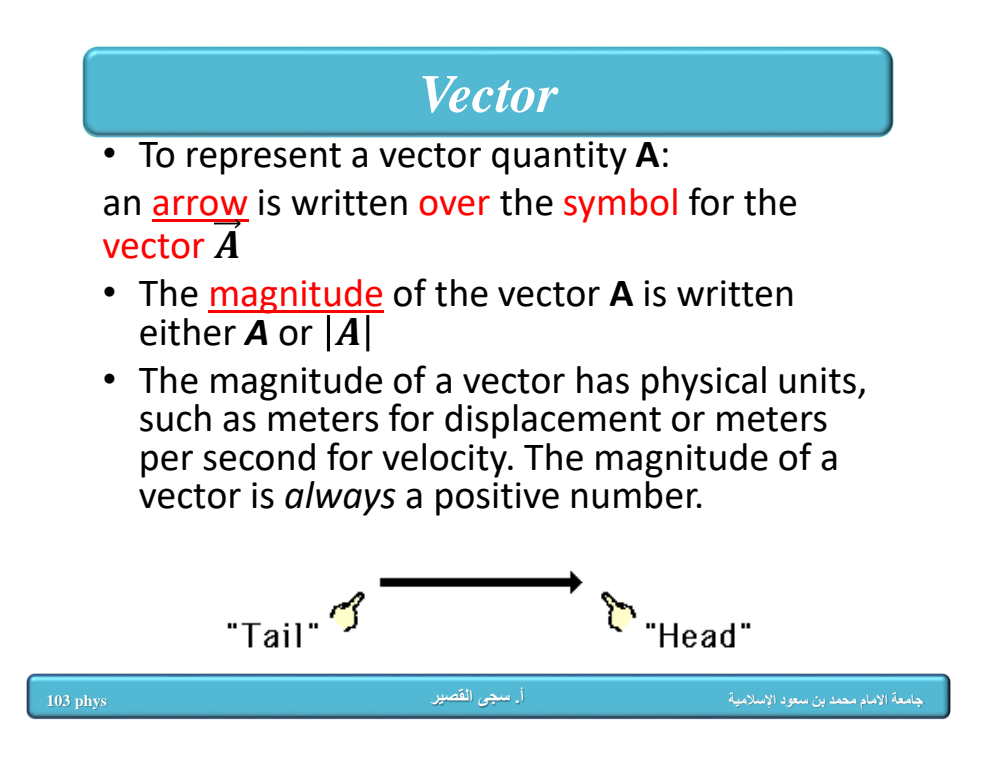

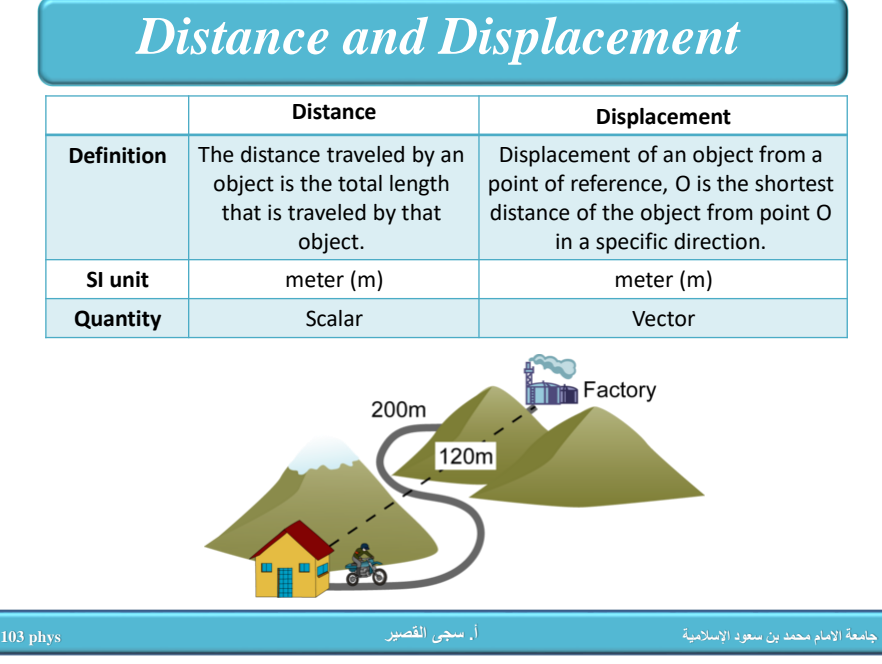

# *Speed and Velocity*

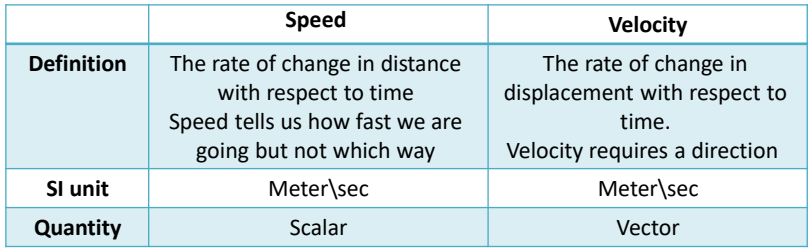

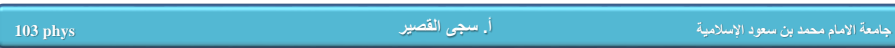

# *3.3 Some Properties of Vectors*

**1-Equality of Two Vectors: Two vectors A and B may be defined to be equal if they have the same magnitude and point in the same direction**.

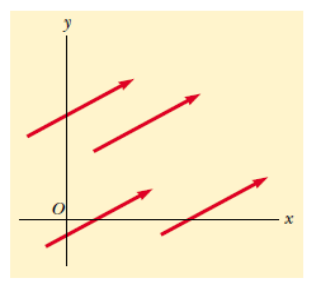

Figure 3.5 These four vectors are equal because they have equal lengths and point in the same direction.

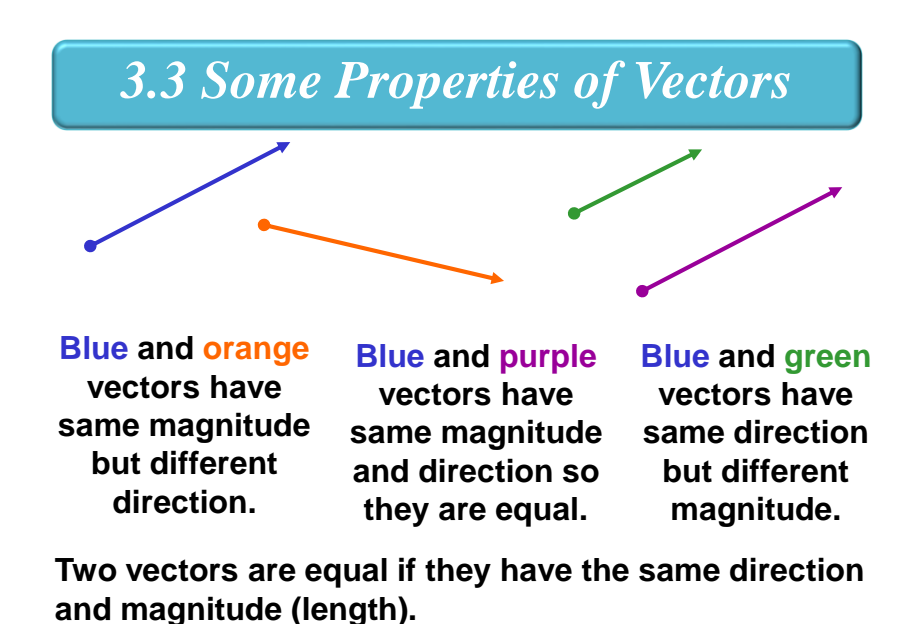

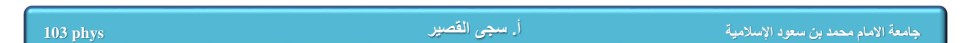

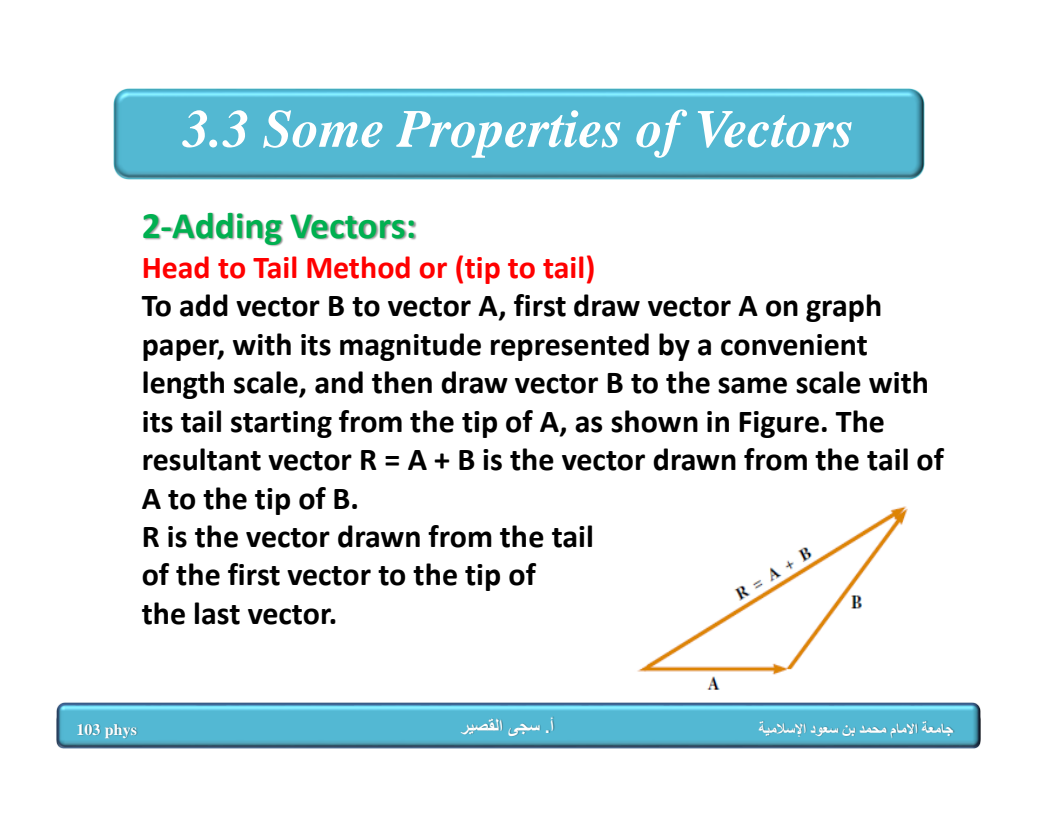

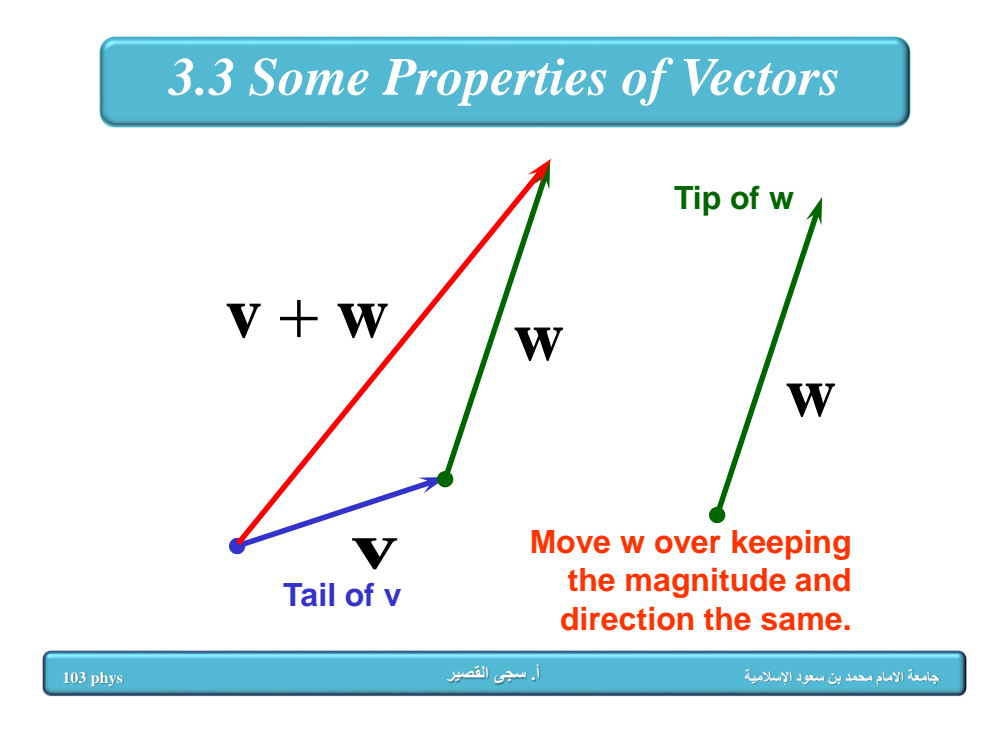

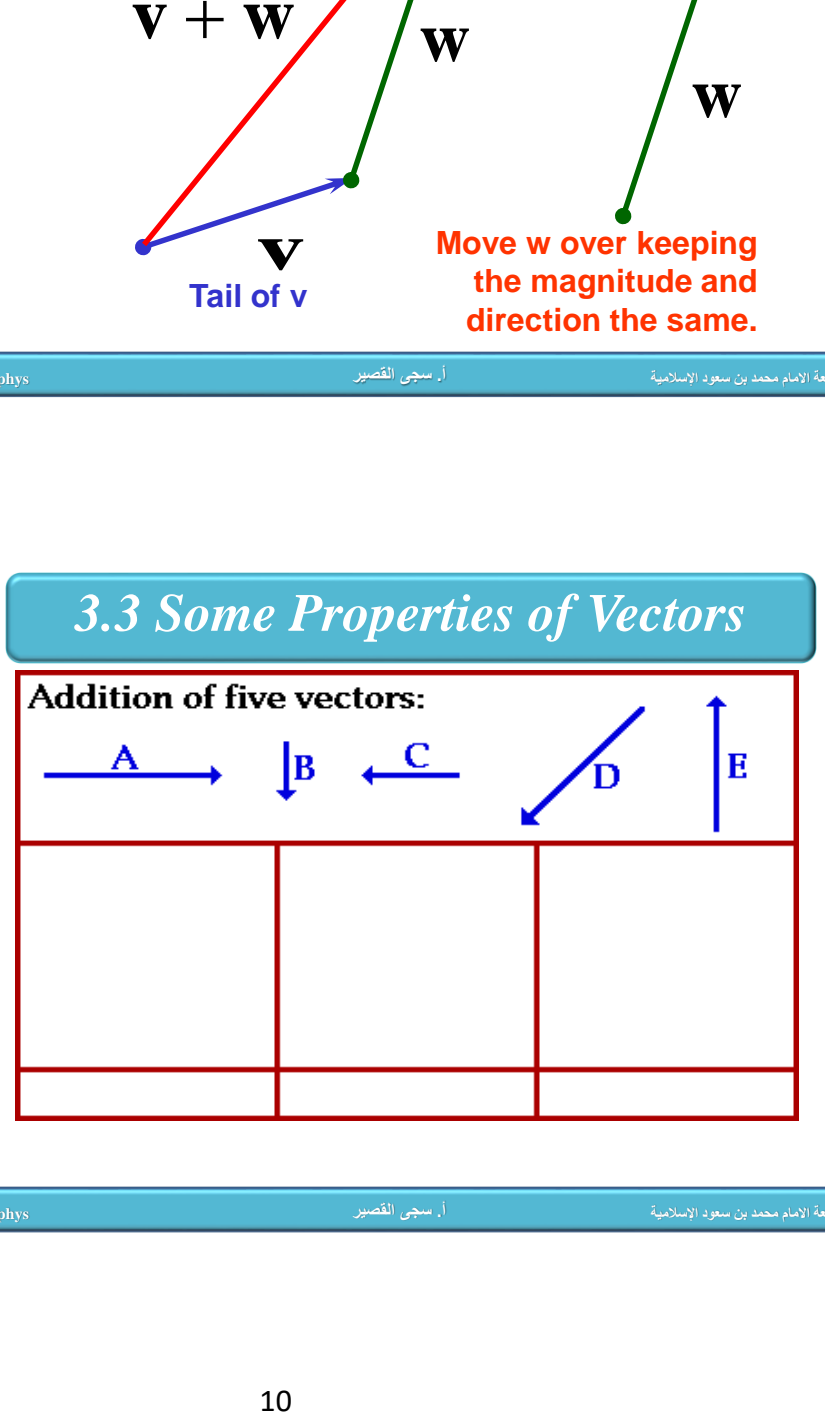

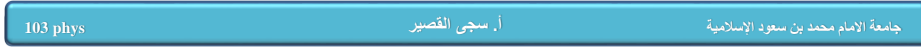

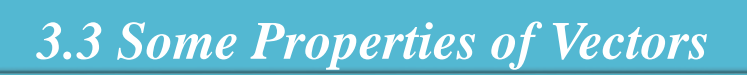

### *parallelogram method*

When two vectors are joined tail to tail Complete the parallelogram The resultant is found by drawing the diagonal

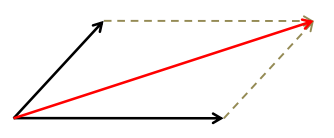

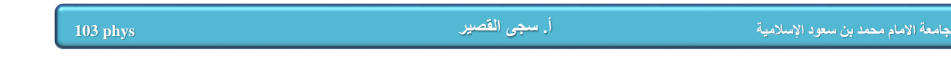

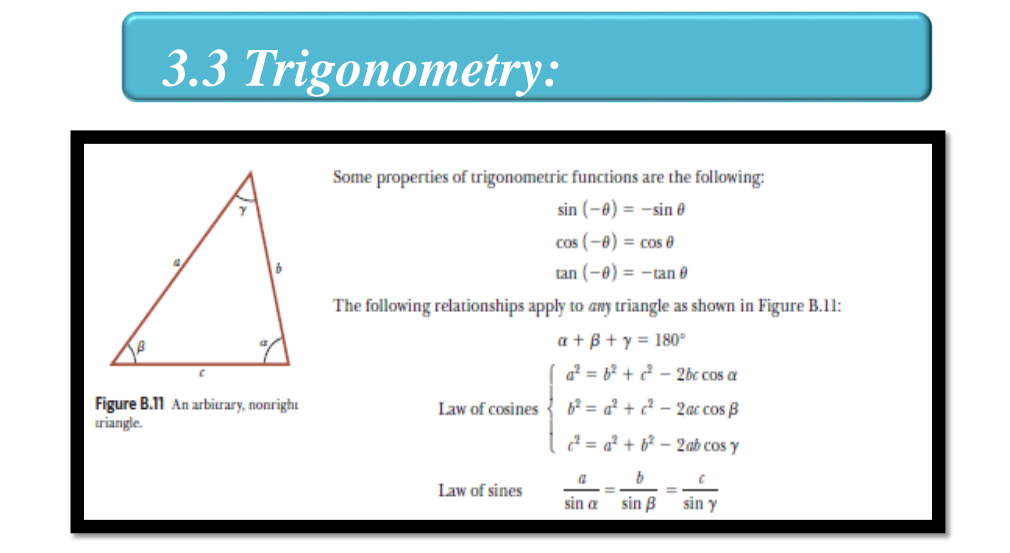

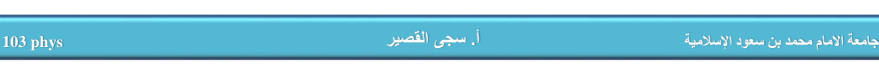

# *3.3 Some Properties of Vectors*

### **3-Negative of a Vector:**

**The negative of the vector v is defined as the vector that when added to v gives zero for the vector sum. That is,**

$$
v+(-v)=0.
$$

**The vectors v and - v have the same magnitude but point in opposite directions.**

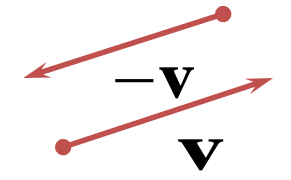

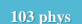

**أ. سجى القصير phys 103**

**جامعة االمام محمد بن سعود اإلسالمية برنامج موهبة**

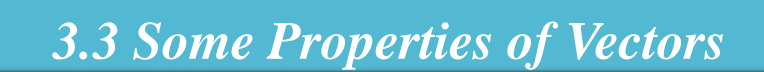

### **4-Subtracting Vectors:**

The operation of vector subtraction makes use of the definition of the negative of a vector. We define the operation A - B as vector -B added to vector A:

 $A - B = A + (-B)$ 

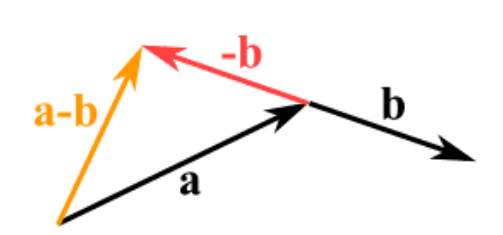

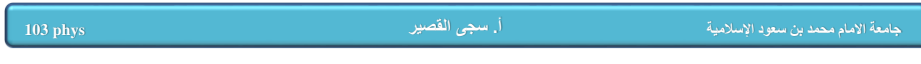

## *3.3 Some Properties of Vectors*

### **4-Multiplying a Vector by a Scalar**

**If vector A is multiplied by a positive scalar quantity m, then the product mA is a vector that has the same direction as A and magnitude mA.**

**If vector A is multiplied by a negative scalar quantity -m, then the product -mA is directed opposite A.**

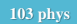

**أ. سجى القصير phys 103**

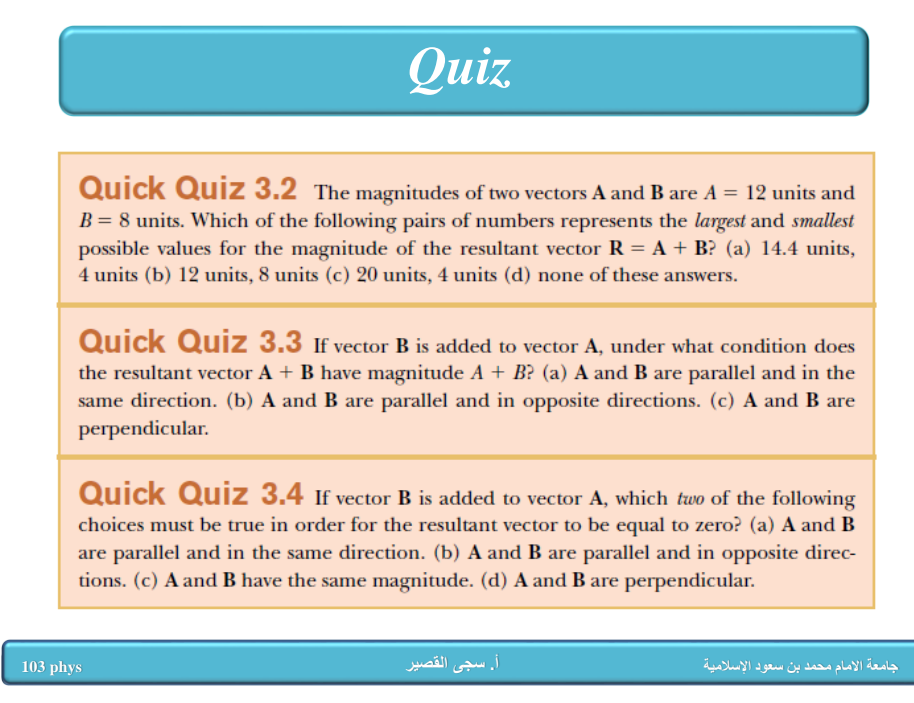

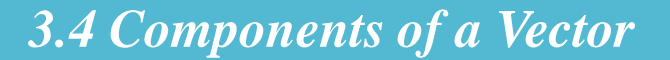

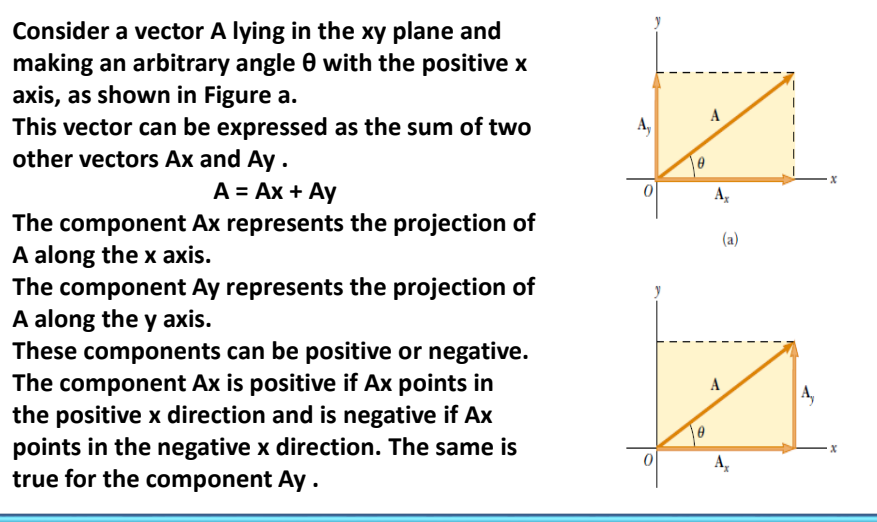

**جامعة االمام محمد بن سعود اإلسالمية برنامج موهبة أ. سجى القصير phys 103**

*o* The **components** of A are:  $\sin \theta = \frac{A_y}{A}$  $\cos \theta = \frac{A_x}{A}$  $A_x = A \cos \theta$ 

 $A_{\mathbf{y}} = A \sin \theta$ 

 $\sigma$  The magnitude of vector A is:  $A = \sqrt{A_x^2 + A_y^2}$ 

14

 $\sigma$  The direction is:

$$
\theta = \tan^{-1} \frac{A_y}{A_x}
$$

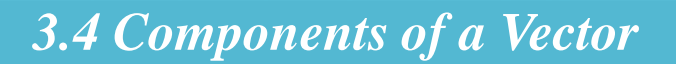

**Note that the signs of the components A<sup>x</sup> and A<sup>y</sup> depend on the angle θ. For example, if:**

**Θ= 120ᵒ , then** *A<sup>x</sup>* **is negative and** *A<sup>y</sup>* **is positive. If**

**Θ= 225ᵒ , then** *A<sup>x</sup>* **is negative and** *A<sup>y</sup>* **is negative.**

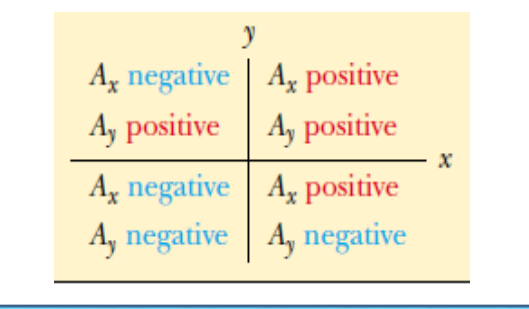

**أ. سجى القصير phys 103**

```
المام محمد بن سعود الإسلامية المام محمد بن سعود الإسلامية المجموع القصر القصر بن مجمع القصر الموهبة الموهبة ال<br>الجامعة الإمام محمد بن سعود الإسلامية
```
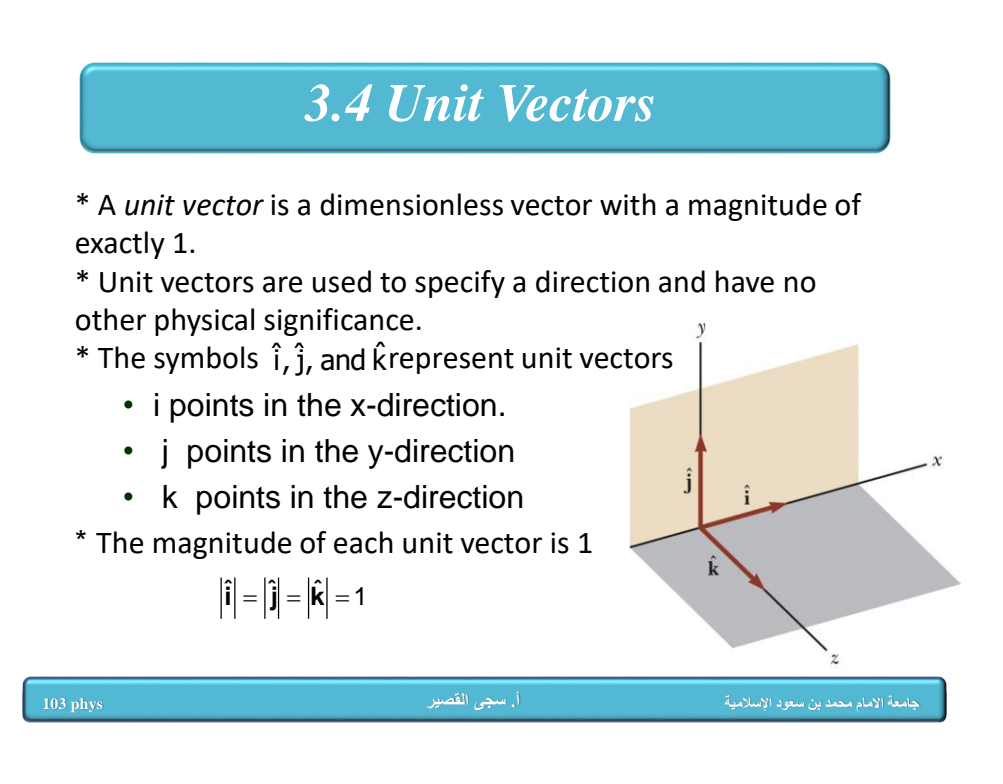

### *3.4 Unit Vectors*

⊕ A vector can be listed in components.

$$
A = (A_x, A_y, A_z)
$$

A vector's components can be used with unit vectors.

→

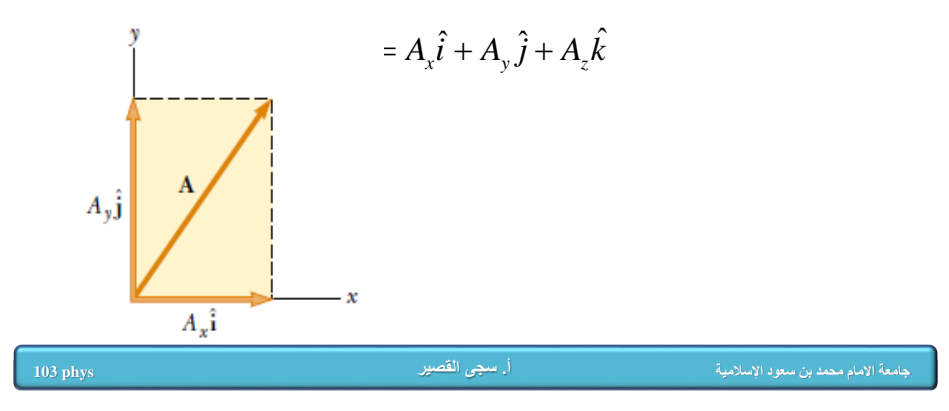

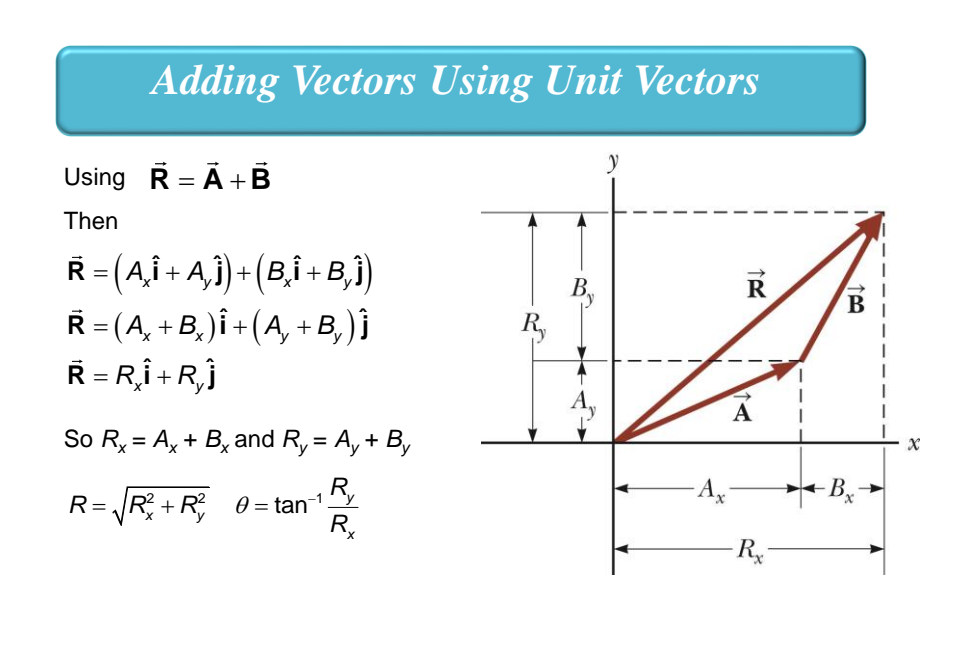

### *Example*

### **Example 3.3 The Sum of Two Vectors**

Find the sum of two vectors  $A$  and  $B$  lying in the xy plane and given by

$$
\mathbf{A} = (2.0\hat{\mathbf{i}} + 2.0\hat{\mathbf{j}}) \text{ m} \quad \text{and} \quad \mathbf{B} = (2.0\hat{\mathbf{i}} - 4.0\hat{\mathbf{j}}) \text{ m}
$$

**أ. سجى القصير phys 103**

ال محمد بن سعود الإسلامية المام محمد بن سعود الإسلامية المسابق محمد بن سعود القصيل المسابق موهبة الموهبة الموهبة<br>الجامعة الأمام محمد بن سعود الإسلامية

### **Example 3.3 The Sum of Two Vectors**

Find the sum of two vectors **A** and **B** lying in the *xy* plane The magnitude of **R** is found using Equation 3.16: and given by

$$
A = (2.0\hat{i} + 2.0\hat{j}) m \text{ and } B = (2.0\hat{i} - 4.0\hat{j}) m
$$

**Solution** You may wish to draw the vectors to conceptualize the situation. We categorize this as a simple plug-in problem. Comparing this expression for A with the general expression  $\mathbf{A} = \tilde{A}_x \hat{\mathbf{i}} + A_y \hat{\mathbf{j}}$ , we see that  $A_x = 2.0$  m and  $A_y = 2.0$  m. Likewise,  $B_x = 2.0$  m and  $B_y = -4.0$  m. We obtain the resultant vector  $\mathbf R$ , using Equation 3.14:

$$
\mathbf{R} = \mathbf{A} + \mathbf{B} = (2.0 + 2.0)\hat{\mathbf{i}} \text{ m} + (2.0 - 4.0)\hat{\mathbf{j}} \text{ m}
$$
  
=  $(4.0\hat{\mathbf{i}} - 2.0\hat{\mathbf{j}}) \text{ m}$ 

or

$$
R_x = 4.0 \text{ m}
$$
  $R_y = -2.0 \text{ m}$ 

$$
R = \sqrt{R_x^2 + R_y^2} = \sqrt{(4.0 \text{ m})^2 + (-2.0 \text{ m})^2} = \sqrt{20} \text{ m}
$$

$$
= \frac{4.5 \text{ m}}{4.5 \text{ m}}
$$

We can find the direction of  $R$  from Equation 3.17:

$$
\tan \theta = \frac{R_{y}}{R_{x}} = \frac{-2.0 \text{ m}}{4.0 \text{ m}} = -0.50
$$

Your calculator likely gives the answer  $-27^{\circ}$  for  $\theta =$  $\tan^{-1}(-0.50)$ . This answer is correct if we interpret it to mean  $27^{\circ}$  clockwise from the *x* axis. Our standard form has been to quote the angles measured counterclockwise from

the + x axis, and that angle for this vector is  $\theta = 333^\circ$ .

### *Example*

### **Example 3.4 The Resultant Displacement**

A particle undergoes three consecutive displacements:  $$ and  $\mathbf{d}_3 = (-13\hat{\mathbf{i}} + 15\hat{\mathbf{j}})$  cm. Find the components of the resultant displacement and its magnitude.

**أ. سجى القصير phys 103**

**جامعة االمام محمد بن سعود اإلسالمية برنامج موهبة**

#### **Example 3.4 The Resultant Displacement**

A particle undergoes three consecutive displacements: Your final position is at a displacement  $\mathbf{d}_1 + \mathbf{d}_2 + \mathbf{d}_3$  from  $\mathbf{d}_1 = (15\hat{\mathbf{i}} + 30\hat{\mathbf{j}} + 12\hat{\mathbf{k}})$  cm,  $\mathbf{d}_2 = (23\hat{\mathbf{i}} - 14\hat{\mathbf{j}} - 5.0\hat{\mathbf{k}})$  cm and  $\mathbf{d}_3 = (-13\mathbf{i} + 15\mathbf{j})$  cm. Find the components of the resultant displacement and its magnitude.

Solution Three-dimensional displacements are more difficult to imagine than those in two dimensions, because the latter can be drawn on paper. For this problem, let us conceptualize that you start with your pencil at the origin of a piece of graph paper on which you have drawn x and y axes. Move your pencil  $15 \text{ cm}$  to the right along the *x* axis, then  $30 \text{ cm}$ upward along the y axis, and then 12 cm vertically away from the graph paper. This provides the displacement described by  $\mathbf{d}_1$ . From this point, move your pencil 23 cm to the right parallel to the  $x$  axis, 14 cm parallel to the graph paper in the  $-y$  direction, and then 5.0 cm vertically downward toward the graph paper. You are now at the displacement from the origin described by  $\mathbf{d}_1 + \mathbf{d}_2$ . From this point, move your pencil 13 cm to the left in the  $-x$  direction, and (finally!) 15 cm parallel to the graph paper along the y axis.

Despite the difficulty in conceptualizing in three dimensions, we can *categorize* this problem as a plug-in problem due to the careful bookkeeping methods that we have developed for vectors. The mathematical manipulation keeps track of this motion along the three perpendicular axes in an organized, compact way:

$$
d = d_1 + d_2 + d_3
$$
  
= (15 + 23 - 13)  $\hat{i}$  cm + (30 - 14 + 15)  $\hat{j}$  cm  
+ (12 - 5.0 + 0)  $\hat{k}$  cm  
= (25 $\hat{i}$  + 31 $\hat{j}$  + 7.0 $\hat{k}$ ) cm

The resultant displacement has components  $R_x = 25$  cm,  $R_{\rm v}$  = 31 cm, and  $R_{\rm z}$  = 7.0 cm. Its magnitude is

$$
= \sqrt{R_x^2 + R_y^2 + R_z^2}
$$
  
=  $\sqrt{(25 \text{ cm})^2 + (31 \text{ cm})^2 + (7.0 \text{ cm})^2} = 40 \text{ cm}$ 

 $\boldsymbol{R}$ 

R

### **Example 3.5 Taking a Hike**

her car. She stops and sets up her tent for the night. On the second day, she walks 40.0 km in a direction 60.0° north of east, at which point she discovers a forest ranger's tower.

(A) Determine the components of the hiker's displacement for each day.

**Solution** We conceptualize the problem by drawing a sketch as in Figure 3.19. If we denote the displacement vectors on the first and second days by  $A$  and  $B$ , respectively, and use the car as the origin of coordinates, we obtain the vectors shown in Figure 3.19. Drawing the resultant  $\bf{R}$ , we can now *categorize* this as a problem we've solved before-an addition of two vectors. This should give you a hint of the power of categorizationmany new problems are very similar to problems that we have already solved if we are careful to conceptualize them.

### **Interactive**

*Example* of vector components. Displacement A has a magnitude of  $25.0$  km and is directed  $45.0^{\circ}$  below the positive x axis. From Equations 3.8 and 3.9, its components are

$$
A_x = A \cos (-45.0^\circ) = (25.0 \text{ km})(0.707) = 17.7 \text{ km}
$$

$$
A_{y} = A \sin(-45.0^{\circ}) = (25.0 \text{ km})(-0.707) = -17.7 \text{ km}
$$

The negative value of  $A<sub>y</sub>$  indicates that the hiker walks in the negative y direction on the first day. The signs of  $A_x$  and  $A_y$ also are evident from Figure 3.19.

The second displacement  $B$  has a magnitude of  $40.0$  km and is 60.0° north of east. Its components are

**أ. سجى القصير phys 103**

**جامعة االمام محمد بن سعود اإلسالمية برنامج موهبة**

(B) Determine the components of the hiker's resultant displacement  $\bf R$  for the trip. Find an expression for  $\bf R$  in terms of unit vectors.

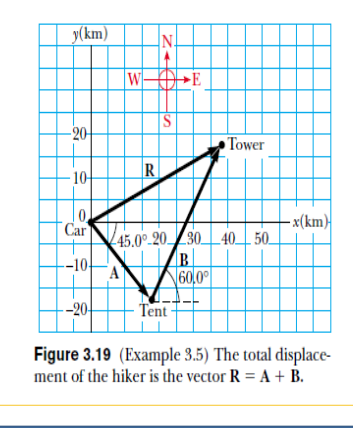

 $B_x = B \cos 60.0^\circ = (40.0 \text{ km})(0.500) = 20.0 \text{ km}$ <br>**Solution** The resultant displacement for the trip **R** = **A** + **B**<br> $B_y = B \sin 60.0^\circ = (40.0 \text{ km})(0.866) = 34.6 \text{ km}$ 

$$
R_x = A_x + B_x = 17.7 \text{ km} + 20.0 \text{ km} = 37.7 \text{ km}
$$

$$
R_{y} = A_{y} + B_{y} = -17.7 \text{ km} + 34.6 \text{ km} = 16.9 \text{ km}
$$

In unit-vector form, we can write the total displacement as

$$
\mathbf{R} = (37.7\,\hat{\mathbf{i}} + 16.9\,\hat{\mathbf{j}})\,\mathrm{km}
$$

Using Equations 3.16 and 3.17, we find that the vector  $$ has a magnitude of 41.3 km and is directed 24.1° north of east.

Let us *finalize*. The units of  **are km, which is reason**able for a displacement. Looking at the graphical representation in Figure 3.19, we estimate that the final position of the hiker is at about (38 km, 17 km) which is consistent with the components of  $R$  in our final result. Also, both components of  **are positive, putting the final position in the first** quadrant of the coordinate system, which is also consistent with Figure 3.19.

#### Example 3.6 Let's Fly Away!

A commuter airplane takes the route shown in Figure 3.20. Finally, displacement **c**, whose magnitude is 195 km, has the First, it flies from the origin of the coordinate system shown components to city A, located 175 km i flies 195 km due west to city C. Find the location of city C relative to the origin.

Solution Once again, a drawing such as Figure 3.20 allows us to conceptualize the problem. It is convenient to choose the coordinate system shown in Figure 3.20, where the  $x$  axis points to the east and the yaxis points to the north. Let us denote the three consecutive displacements by the vectors a, b, and c.

We can now *categorize* this problem as being similar to Example 3.5 that we have already solved. There are two primary differences. First, we are adding three vectors instead of two. Second, Example 3.5 guided us by first asking for the components in part (A). The current Example has no such guidance and simply asks for a result. We need to *analyze* the situation and choose a path. We will follow the same pattern that we did in Example 3.5, beginning with finding the components of the three vectors a, b, and c. Displacement a has a magnitude of 175 km and the components

$$
a_x = a\cos(30.0^\circ) = (175 \text{ km})(0.866) = 152 \text{ km}
$$

$$
a_y = a\sin(30.0^\circ) = (175 \text{ km})(0.500) = 87.5 \text{ km}
$$

Displacement b, whose magnitude is 153 km, has the components

 $b_x = b \cos(110^\circ) = (153 \text{ km})(-0.342) = -52.3 \text{ km}$ 

 $b_v = b \sin(110^\circ) = (153 \text{ km})(0.940) = 144 \text{ km}$ 

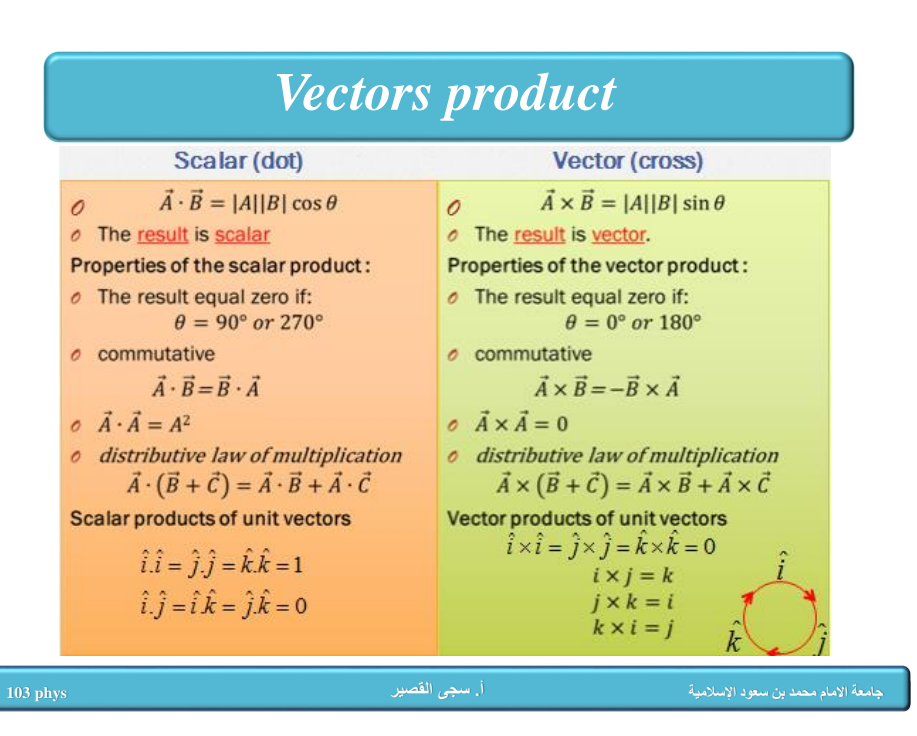

 $c_v = c \sin(180^\circ) = 0$ 

Therefore, the components of the position vector  $R$  from the starting point to city C are

$$
R_x = a_x + b_x + c_x = 152 \text{ km} - 52.3 \text{ km} - 195 \text{ km}
$$

$$
= -95.3 \text{ km}
$$

$$
R_{y} = a_{y} + b_{y} + c_{y} = 87.5 \text{ km} + 144 \text{ km} + 0 = 232 \text{ km}
$$

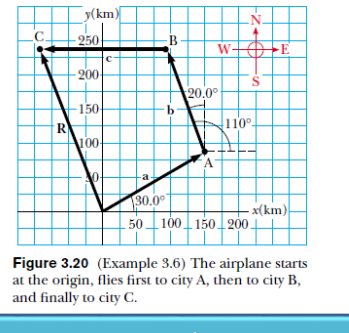

**أ. سجى القصير phys 103**

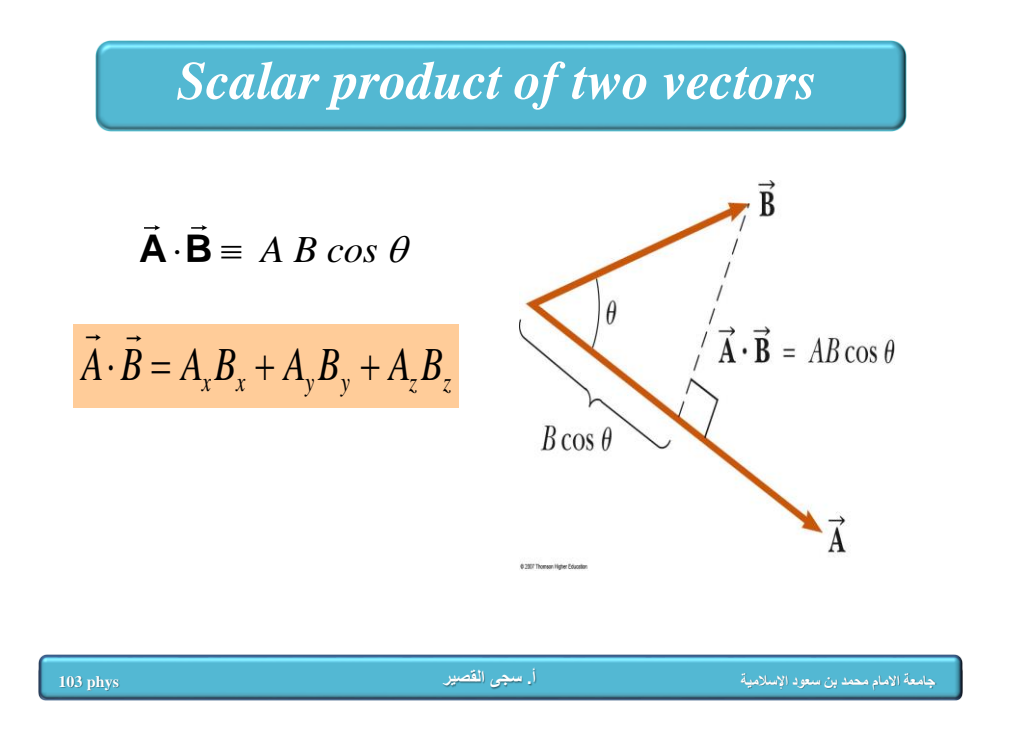

**Calculate the scalar product:**  
\n
$$
\vec{A} = A_x \hat{i} + A_y \hat{j} + A_z \hat{k}
$$
\n
$$
\vec{B} = B_x \hat{i} + B_y \hat{j} + B_z \hat{k}
$$
\n
$$
\vec{A} \cdot \vec{B} = (A_x \hat{i} + A_y \hat{j} + A_z \hat{k}) \cdot (B_x \hat{i} + B_y \hat{j} + B_z \hat{k})
$$
\n
$$
= A_x \hat{i} \cdot (B_x \hat{i} + B_y \hat{j} + B_z \hat{k}) + A_y \hat{j} \cdot (B_x \hat{i} + B_y \hat{j} + B_z \hat{k}) + A_z \hat{k} \cdot (B_x \hat{i} + B_y \hat{j} + B_z \hat{k})
$$
\n
$$
\hat{i} \cdot \hat{j} = 0; \ \hat{i} \cdot \hat{k} = 0; \ \hat{j} \cdot \hat{k} = 0
$$
\n
$$
\hat{i} \cdot \hat{i} = 1; \ \hat{j} \cdot \hat{j} = 1; \ \hat{k} \cdot \hat{k} = 1
$$
\n
$$
\vec{A} \cdot \vec{B} = A_x \hat{i} \cdot B_x \hat{i} + A_y \hat{j} \cdot B_y \hat{j} + A_z \hat{k} \cdot B_z \hat{k}
$$
\n
$$
= A_x B_x + A_y B_y + A_z B_z
$$

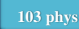

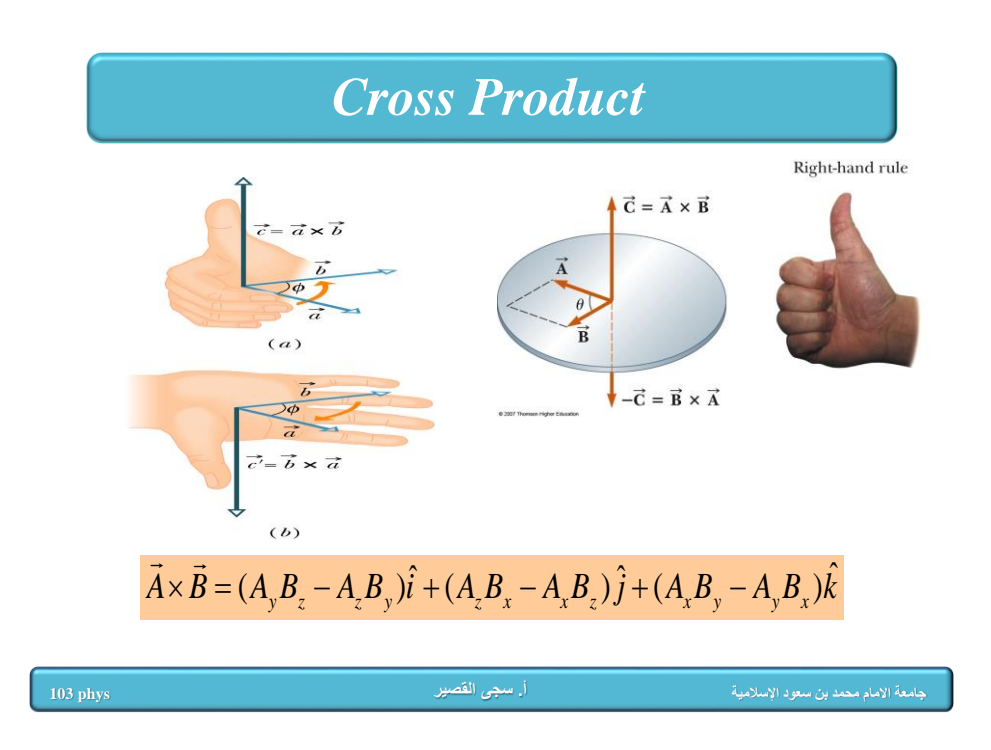

Cross Product  
\n
$$
\overrightarrow{A} = A_x \hat{i} + A_y \hat{j} + A_z \hat{k}
$$
\n
$$
\overrightarrow{B} = B_x \hat{i} + B_y \hat{j} + B_z \hat{k}
$$
\n
$$
\overrightarrow{A} \times \overrightarrow{B} = (A_x \hat{i} + A_y \hat{j} + A_z \hat{k}) \times (B_x \hat{i} + B_y \hat{j} + B_z \hat{k})
$$
\n
$$
= A_x \hat{i} \times (B_x \hat{i} + B_y \hat{j} + B_z \hat{k}) + A_y \hat{j} \times (B_x \hat{i} + B_y \hat{j} + B_z \hat{k}) + A_z \hat{k} \times (B_x \hat{i} + B_y \hat{j} + B_z \hat{k})
$$
\n
$$
\hat{i} \times \hat{j} = \hat{k}; \ \hat{i} \times \hat{k} = -\hat{j}; \ \hat{j} \times \hat{k} = \hat{i}
$$
\n
$$
\hat{i} \times \hat{i} = 0; \ \hat{j} \times \hat{j} = 0; \ \hat{k} \times \hat{k} = 0
$$
\n
$$
\overrightarrow{A} \times \overrightarrow{B} = A_x \hat{i} \times B_y \hat{j} + A_x \hat{i} \times B_z \hat{k} + A_y \hat{j} \cdot B_x \hat{i} + A_y \hat{j} \cdot B_z \hat{k}
$$
\n
$$
+ A_z \hat{k} \cdot B_x \hat{i} + A_z \hat{k} \cdot B_y \hat{j}
$$
\n
$$
\overrightarrow{A} \times \overrightarrow{B} = (A_y B_z - A_z B_y) \hat{i} + (A_z B_x - A_x B_z) \hat{j} + (A_x B_y - A_y B_x) \hat{k}
$$

# *Calculating Cross Products*

Find:  $\vec{A} \times \vec{B}$  Where:  $\vec{A} = 2\hat{i} + 3\hat{j}$   $\vec{B} = -\hat{i} + 2\hat{j}$  $= 2\hat{i} + 3\hat{j}$   $\qquad \vec{B} = -\hat{i} + 2\hat{j}$  $\hat{i}$  $\vec{A} = 2\hat{i} + 3\hat{j}$   $\vec{B} = -\hat{i} + \hat{k}$  $\hat{i} \times \hat{i} = 0$ ;  $\hat{j} \times \hat{j} = 0$ ;  $\hat{k} \times \hat{k} = 0$  $\hat{i} \times \hat{j} = \hat{k}$ ;  $\hat{i} \times \hat{k} = -\hat{j}$ ;  $\hat{j} \times \hat{k} = \hat{i}$  $\times i = 0$ ;  $1 \times 1 = 0$ ;  $k \times k =$  $\times$  1 = k: 1  $\times$  k = - 1: 1  $\times$  k =  $i \times i = 0$ ;  $j \times j = 0$ ;  $k \times k$  $i \times j = k$ ;  $i \times k = -j$ ;  $j \times k = i$ **Recall:**

Find the angle between A and B

**جامعة االمام محمد بن سعود اإلسالمية أ. سجى القصير phys 103**